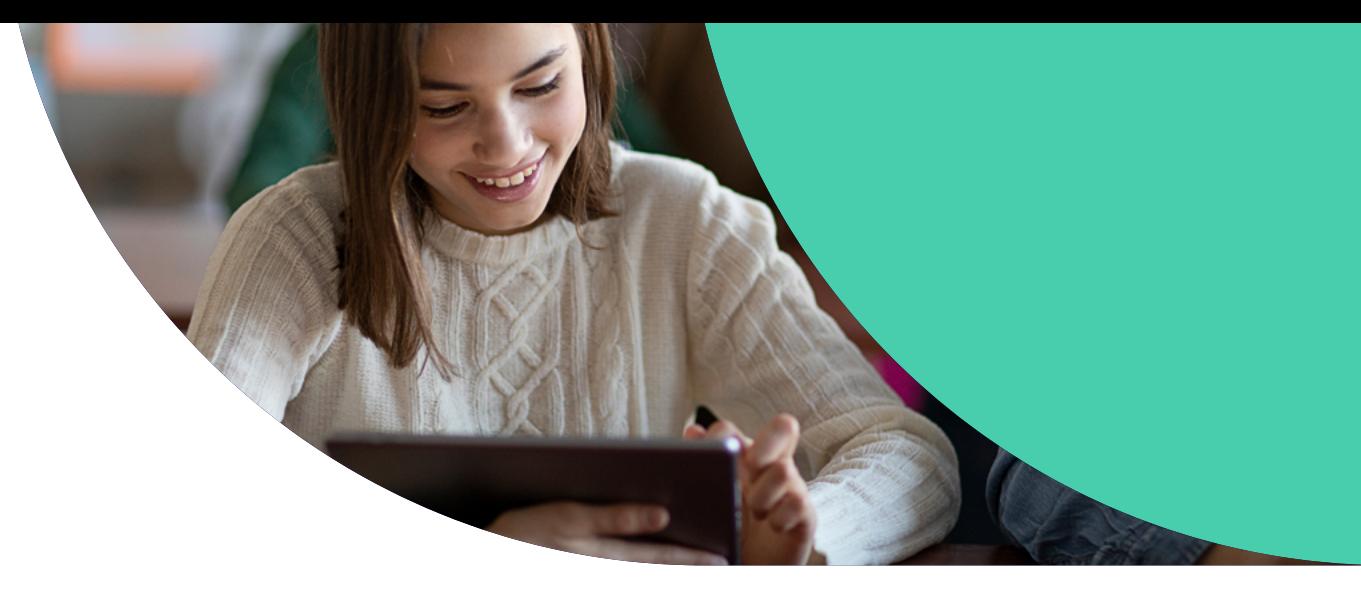

# Jamf School Classroom Leitfaden für iPad

**Nutzen Sie eine leistungsstarke und flexible Lernumgebung, die auf Schüler\*innen und Ergebnisse ausgerichtet ist.**

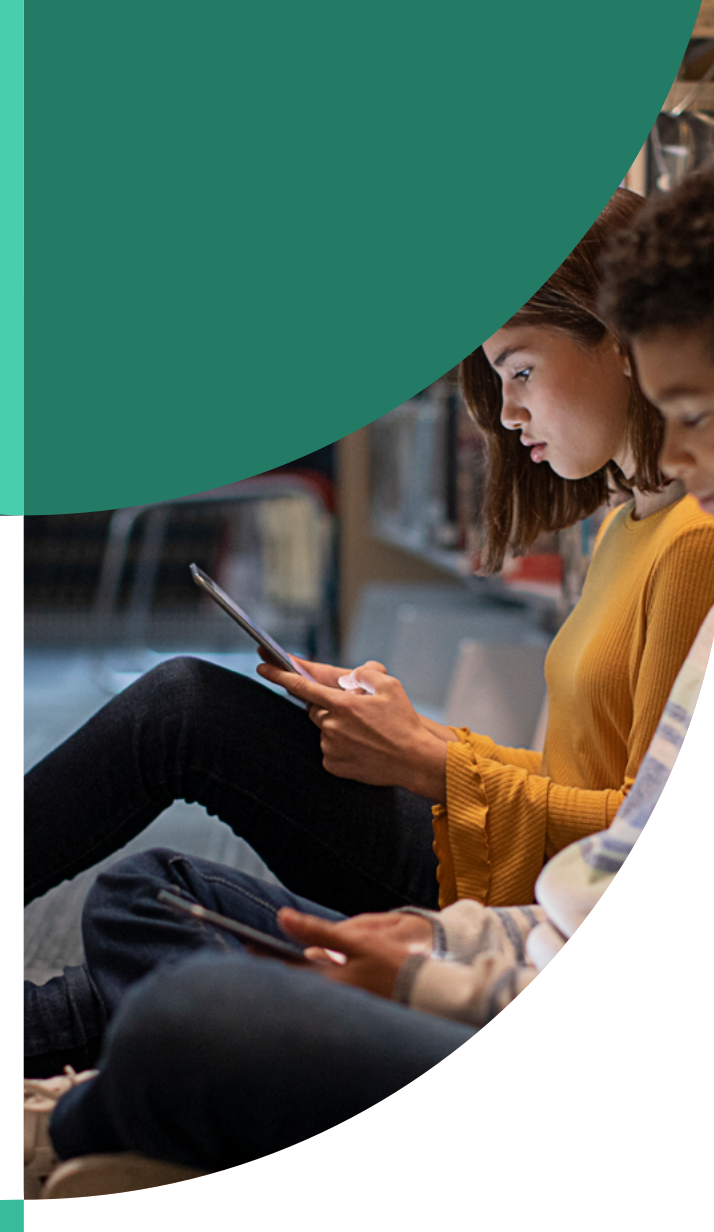

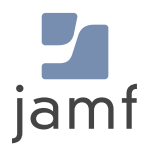

## **Warum Apple im Bildungsbereich?**

**Kurze Antwort** — Apple hat tiefe Wurzeln im Bildungswesen.

**Die ausführliche Antwort** — Schön, dass Sie fragen. Lassen Sie uns dies auf die wichtigsten Konzepte zusammenfassen, die sich auf Lehrkräfte, Personal und vor allem auf die Schüler\*innen auswirken.

## **Wussten Sie schon?**

**Die Distrikte stellen fest, dass die Kosten für das iPad als Gerät ihrer Wahl wesentlich niedriger sind als die für ein Chromebook.** 

**[Erfahren Sie mehr](https://www.jamf.com/de/ressourcen/e-books/gesamtbetriebskosten-des-ipad/) mit dem E-Book iPad Gesamtbetriebskosten von Diamond Assets und Jamf.**

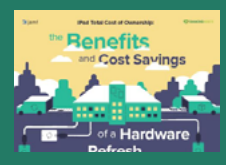

Was früher Plastikmäuse und Disketten waren, sind heute der App Store und Touchscreen-Geräte. Die Innovationen von Apple prägen weiterhin das Klassenraummanagement und die Art und Weise, wie Schüler\*innen sich engagieren und lernen.

Diese technologischen Fortschritte helfen uns allen, aber auch denjenigen, die sie für eine gleichberechtigte Lernerfahrung wirklich brauchen. Die Apple Zugänglichkeitsoptionen sind robust, integriert und für Entwickler\*innen leicht zu implementieren.

Im Zuge der zunehmenden Umstellung des Bildungswesens auf mobile Geräte ist es wichtig, dass die Schüler\*innen mit einem Gerät und einem Ökosystem arbeiten, das Sicherheit und Datenschutz in den Vordergrund stellt und gleichzeitig unglaubliche Verwaltungsoptionen für den Unterricht bietet, ohne dass die Benutzererfahrung darunter leidet.

## **Nicht vergessen!**

- **•** Integrierte Zugänglichkeitsoptionen und die Verfügbarkeit von robustem Zubehör zeichnen Apple aus
- **•** Das umfangreiche App-Ökosystem unterstützt die Zusammenarbeit beim Lernen und die Kreativität
- **•** Unterrichtsmanagement-Tools für spontane Lernerfahrungen und die Unterstützung von Schüler\*innen, unabhängig davon, wo sie sich befinden

## **IT-Verwaltung und Support**

Von Bezirken und Schulen wird viel erwartet, und nicht immer werden sie mit den Ressourcen unterstützt, die sie für ihren Erfolg benötigen. Bei Apple beginnt das Gerätemanagement mit einer MDM-Lösung (Mobile Device Management, Mobilgeräteverwaltung) wie Jamf School, damit Ihre IT-Abteilung sicherstellen kann, dass die Schulgeräte als Lehrmittel eingesetzt werden.

Jamf School kann Ihnen und Ihrer IT-Abteilung helfen, das Komplexe zu vereinfachen. Mit Jamf School und den nativen Funktionen der Apple Hardware können Sie das:

Apps einfach bereitstellen

Integration mit dem Content Filter der Schule für sicheres Surfen

Verwaltender Netzwerkkonnektivität Leistungsstarke

Unterrichtsmanagement-Tools, die die Macht in die Hände der Lehrer\*innen legen

IT- oder Technologiespezialist\*innen besitzen und unterstützen MDMs, aber sobald Ihre Lösung und Ihre Geräte eingerichtet sind, sind es die Lehrer\*innen und Schüler\*innen, die wirklich von der Einfachheit und den erweiterten Lernmöglichkeiten profitieren.

**In diesem E-Book erfahren Sie mehr über die Vorteile von verwalteten iPads im Klassenzimmer für Lehrkräfte und können eine Brücke zwischen Klassenzimmern und IT-Abteilungen schlagen.**

# **Jamf School unterstützt Apple Lösungen für den Bildungsbereich**

Jamf School ist eine MDM-Lösung, die speziell für die Unterstützung von Apple Hardware und -Software im Classroom entwickelt wurde. Neben den Funktionen, die IT-Administrator\*innen und Technologiespezialisten in einem MDM-Tool suchen, ist die Wirkung von Jamf School für Lehrer\*innen, Schüler\*innen und Familien sichtbar und spürbar. Sowohl die Jamf Apps von Erstanbieter\*innen als auch die Bildungs-Apps von Drittanbieter\*innen verstärken die Wirkung der Apple Technologie im Bildungsbereich.

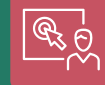

## **Jamf Teacher**

Jamf Teacher legt die Macht von MDM in die Hände des Lehrers/der Lehrerin und fördert reaktionsfähige und innovative Erfahrungen überall dort, wo Lernen stattfindet.

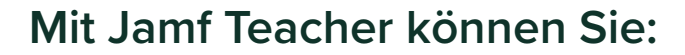

**•** Apps installieren und Geräte einschränken, ohne die IT zu Hilfe holen zu müssen

decende

- **•** Bereiten Sie den Unterricht entweder online oder mit einem iPad vor, einschließlich spezieller Apps und Webseiten.
- **•** Teilen Sie die Schüler\*innen in Gruppen ein und konzentrieren Sie sie auf bestimmte Aufgaben, um eine ansprechende Lernumgebung zu schaffen.
- **•** Schränken Sie die Nutzung von Apps, Rechtschreibprüfung, Autokorrektur und Internet vorübergehend ein, um die Konzentration der Schüler\*innen zu verbessern - insbesondere bei Prüfungen.
- **•** Sorgen Sie für ungeteilte Aufmerksamkeit, indem Sie die Geräte der Schüler\*innen kurz sperren und einen Aufmerksamkeitsbildschirm anzeigen.
- **•** Halten Sie mit Ad-hoc-Klassenzimmern überall Unterricht ab. Mit ein paar Fingertipps auf dem Bildschirm können Sie eine Klasse starten, wo immer die Schüler\*innen lernen.

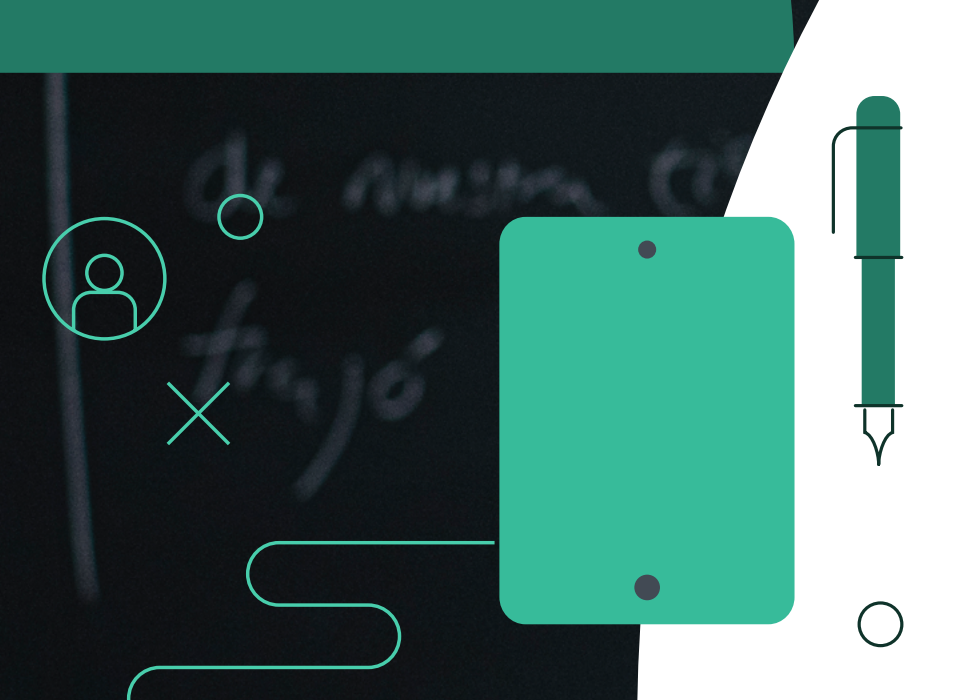

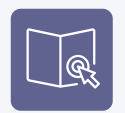

## **Jamf Student**

Mit der Jamf Student App können die Schüler\*innen vorab genehmigte Apps erkunden, Nachrichten an ihre Lehrer\*innen senden oder sofortige Updates durchführen, wenn eine App noch nicht abgeschlossen ist.

## **Jamf Parent**

Ermöglichen Sie es den Eltern, mit Jamf Parent eine aktive Rolle in der Ausbildung ihres Kindes zu übernehmen. Stellen Sie Regeln für Spiele, Apps und soziale Medien auf, um eine ablenkungsfreie Lernumgebung zu schaffen, und erhalten Sie eine Benachrichtigung, wenn Ihr Schüler/seine Schülerin sicher in der Schule ankommt.

**Apple Apps sorgen für einen vernetzten Classroom.**

Das iPad bietet zahlreiche Apps für den Einsatz im Unterricht. Diese Apps sind speziell für den Bildungsbereich und beantworten häufige Fragen von Lehrkräften bezüglich Workflow und Gerätenutzung. Zum Beispiel:

Wie kann ich sehen, ob die Schüler\*innen an den richtigen Aufgaben arbeiten?

Gibt es eine Möglichkeit, die Fortschritte der Schüler\*innen zu unterstützen, ihnen im Unterricht Feedback zu geben und die Unterstützung zu Hause zu erweitern?

Sehe ich am Ende des Unterrichts eine Zusammenfassung der App-Nutzung, damit ich weiß, wer an den Aufgaben gearbeitet hat?

Die Antwort auf all diese Fragen ist ein eindeutiges

#### **JA!**

Die neuesten Innovationen von Apple im Bildungsbereich sorgen für ein unvergleichliches Erlebnis im vernetzten Classroom.

# **Hier sind die Tools, die einen Unterschied für Ihren Unterricht ausmachen werden:**

## **Apple Classroom**

Mit der Classroom App können iPad und Mac Geräte gemeinsames Arbeiten und Lernen unter Schüler\*innen fördern. Lehrkräfte können Apps, Websites, gemeinsame Dokumente oder Ressourcen auf den Geräten der Schüler\*innen bereitstellen, ob für einzelne Schüler\*innen oder für die gesamten Klasse.

Diese App ermöglicht es Lehrer\*innen, die Arbeit der Schüler\*innen in Echtzeit zu sehen und alle notwendigen Maßnahmen zur Verwaltung des Klassenzimmers zu ergreifen, wie z. B. das Zurücksetzen von Passwörtern, das Stummschalten von Geräten oder das Sperren des Zugangs.

Die ergriffenen Maßnahmen können aufgezeichnet und am Ende jeder Unterrichtsstunde in einer Zusammenfassung dargestellt werden, sodass Sie die Aktivitäten der Schüler\*innen verfolgen und analysieren können.

#### **Apple Schoolwork**

Die Schoolwork-App fördert die effiziente Nutzung des iPad durch Lehrer\*innen und Schüler\*innen. Projekte und Hausaufgaben können über die App zugewiesen werden und Lehrkräfte können mit Schüler\*innen zusammenarbeiten, egal wo sie sind.

Die Automatisierungs-Funktionen von Schoolwork helfen der Klasse bei der Organisation, der Vernetzung und beim Lernen.

## **iWork im Classroom**

Einige der besten kreativen Apps sind kostenlos für Ihr iPad und sind fantastisch für den Classroom.

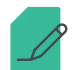

Die Textverarbeitung **Pages** machtdie Erstellung von Inhalten, E-Books und vielem mehr zum Kinderspiel.

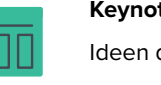

- **Keynote** erweckt Präsentationen zum Leben, verpasst Ideen das gewisse Etwas und kann sogar die beliebten animierten Gifs erstellen
- **Numbers** kann Tabellenkalkulationen wie kein anderes Programm verarbeiten und erweckt Zahlen durch benutzerfreundliche Grafiktools zum Leben.

Und zusammen bieten diese Tools eine nahtlose Multi-User-Zusammenarbeit, um sicherzustellen, dass die Schüler\*innen gemeinsam an Gruppenprojekten arbeiten können. Möchten Sie einen Crash-Kurs über die in Apple Geräten integrierten Apps mit einem speziellen Blickwinkel für die Integration im Classroom? Informieren Sie sich über das **[Apple Teacher Programm](https://www.apple.com/education/k12/apple-teacher/).**

## **Kreativität überall, wo Sie lernen**

## **iMovie, Clipsand und GarageBand bringen Schwung in das Lernen auf dem iPad**

Sie müssen keinen Mac haben, um wie Profis zu entwerfen.

**iMovie** bringt Hollywood-ähnliche Trailer und Filmerstellung in den Lehrplan. Von Green Screen bis hin zu Side-by-Side-Videos - mit iMovie können Lehrer\*innen und Schüler\*innen ihre Lehr- und Lerninhalte auf eine kreative Art und Weise vermitteln, die nur mit dem iPad möglich ist.

**Mit Clips** können sowohl

Lehrer\*innen als auch Schüler\*innen Lernmomente festhalten, mit Memoji und verblüffenden Effekten kreativ werden und ihre Arbeit direkt vom iPad aus mit der Klasse teilen.

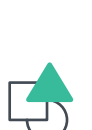

Mit **GarageBand** können Schüler\*innen Musik oder Podcasts für Projekte erstellen oder Gedichte zum Leben erwecken.

Apple bietet "Jeder kann **gestalten (Everyone can create)**"- Projektleitfäden an, mit denen sich im Handumdrehen tolle Unterrichtsstunden gestalten lassen, die das iPad optimal nutzen.

Mit den Schwerpunkten Musik, Zeichnen, Foto und Video sind die Möglichkeiten zur Gestaltung grenzenlos. Sehen Sie sich in den sozialen Medien an, was andere entwerfen #EveryoneCanCreate

### **Neue Denkweise, neue Ideen**

Das Programmieren ist eine Grundkompetenz im digitalen Zeitalter, und es ist wichtig, dass Schülerinnen und Schüler aller Altersgruppen die sie umgebende Technologie verstehen und mit ihr arbeiten können.

Wenn man Kindern schon in jungen Jahren das Programmieren beibringt, bereitet man sie auf die Zukunft vor. Das Programmieren hilft Kindern bei der Kommunikation, Kreativität, Mathematik, Schrift und Selbstvertrauen.

Bei der Entwicklung von Apps geht es nicht nur um Programmierung. Es braucht ein Team von Mitarbeiter\*innen mit Visionen, Problemlösungsfähigkeiten und Engagement, um eine App zu entwickeln und zu veröffentlichen. Keynote ist ein phantastisches Werkzeug, um mit Schüler\*innen und Student\*innen fächerübergreifend einen App-Prototyp zu erstellen.

Mit ["Jeder kann programmieren"](https://www.apple.com/education/k12/teaching-code/) macht Apple es leicht, Programmieren in den Classroom zu bringen. Mit Ressourcen für die 4. Klasse bis hin zur High School und darüber hinaus war es noch nie so einfach und weniger einschüchternd, Programmieren auf dem iPad zu lehren. Sehen Sie sich **[den Lehrplan-Leitfaden an](https://www.apple.com/education/docs/everyone-can-code-curriculum-guide.pdf)**!

Der App Store selbst steht für Innovation und Barrierefreiheit. Die nativen Funktionalitäten von Apple Geräten ermöglichen positive Lernerfahrungen, aber nicht nur das.

## **Dafür gibt es eine App!**

# S showbie

Showbie ist die hybride Lernplattform, die Pädagog\*innen in über 185 Ländern dabei hilft, Schüler\*innen personalisiertes Feedback und Bewertungen zu geben - egal, wo das Lernen stattfindet.

Durch die Kombination aller wichtigen Tools für den Arbeitsablauf im Klassenzimmer in einer einfach zu bedienenden App hilft Showbie dabei, das Lernen der Schüler\*innen zu erleichtern und zu erfassen und gleichzeitig den Lehrern zu helfen, Arbeit und Wohlbefinden in Einklang zu bringen. Schüler\*innen und Lehrer\*innen können in Showbie alle Dateitypen gemeinsam nutzen, einschließlich iWork Dateien (Pages, Keynote usw.) und ungewöhnliche Dateitypen (ePub, AIF). Wenn Schülerarbeiten gemeinsam genutzt werden, können Lehrkräfte mit leistungsstarken Anmerkungswerkzeugen schnell und einfach differenziertes Feedback an die Schüler\*innen geben. Text, Emojis, Sprachnotizen (bis zu 30 Minuten lang) und viele weitere Funktionen geben Lehrern die Flexibilität, Feedback auf die Art und Weise zu geben, die am besten zum Lernen passt. Schüler\*innen können die Anmerkungstools auch verwenden, um Anmerkungen zu Materialien zu hinterlassen, ihr Verständnis mitzuteilen und die Feedback-Schleife zu schließen.

Unabhängig davon, ob das Lernen aus der Ferne oder vor Ort stattfindet, können Lehrkräfte mit den Kommunikationsfunktionen von Showbie, einschließlich integriertem Videochat, Klassendiskussion und Gruppen, eine Klassenzimmerumgebung schaffen. Lehrkräfte können Schüler\*innen für gemeinsame Projekte miteinander vernetzen, und Schüler\*innen können Dateien und Ideen ganz einfach miteinander teilen.

Es ist wichtiger denn je, dass Lehrer\*innen, Schüler\*innen und Familien zusammenarbeiten, um eine wirkungsvolle Bildung zu gewährleisten. Showbie fördert die Transparenz, indem die Eltern eingeladen werden, das Arbeitsportfolio ihres Kindes sowie die Aufgaben und Rückmeldungen einzusehen, damit sie immer auf dem neuesten Stand sind.

Geben Sie Lehrkräften die Möglichkeit, auf ansprechende Weise mit Schüler\*innen in Kontakt zu treten und das iPad optimal zu nutzen. Durch die Kombination von Jamf School Teacher und Showbie können Pädagog\*innen die Geräte im Klassenzimmer einfach verwalten und haben eine zentrale Anlaufstelle für die gesamte Kommunikation und den Fortschritt der Schüler\*innen.

**[In unserer Lösungs-Übersicht finden](https://www.jamf.com/de/ressourcen/whitepaper/showbie/)** Sie weitere Informationen über Showbie und Jamf.

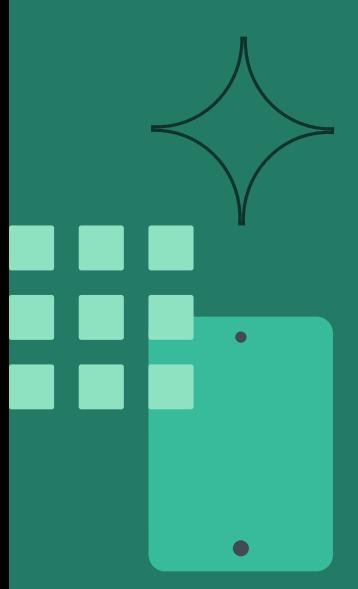

# **Explain Everything**

Explain Everything ist eine erstklassige digitale Whiteboard-Plattform, eine verbesserte Version der traditionellen Kreidetafel oder des Flipcharts. Die App wird von Millionen von Pädagog\*innen, Student\*innen und Kreativprofis auf der ganzen Welt genutzt und hilft ihren Nutzer\*innen seit 2011, auf dem gleichen Stand zu bleiben. Mit seinen drei einzigartigen Einsatzmöglichkeiten - Aufzeichnung von Whiteboard-Erklärvideos, Live-Übertragung vor Ort und aus der Ferne sowie synchrone und asynchrone Zusammenarbeit - macht Explain Everything Whiteboard die Zusammenarbeit über große Entfernungen hinweg einfach und ansprechend.

Klassenzimmer, in denen Schüler\*innen und Lehrkräfte ihre Gedanken und Ideen in Echtzeit teilen, müssen in Fern- oder Hybrid-Lernmodellen kein Ding der Vergangenheit sein. Die von Jamf betriebene 1-to-1 iPad Bereitstellung bietet Schulen erzieherische Flexibilität und wertvolle Unterrichtsmanagement-Tools. Durch die Kopplung von Jamf mit Explain Everything können Schulen schnell eine Umgebung für Schüler\*innen einrichten, die ihnen das unkomplizierte Lernen von überall aus ermöglicht.

**[Lesen Sie unsere Lösungsübersicht](https://www.jamf.com/de/ressourcen/whitepaper/explain-everything/)**, um mehr über Explain Everything und Jamf zu erfahren.

**Sowohl Showbie als auch Explain Everything Whiteboard sind bereits die bevorzugten Werkzeuge von Millionen von Lehrern auf der ganzen Welt. In Kombination mit Jamf School können diese Apps Lehrer\*innen und Schüler\*innen auf dem iPad in aller Welt helfen.**

## **Apple TV im Classroom**

Viele Schulen sehen den Erfolg darin, dass Schüler\*innen Inhalte über AirPlay an ein Apple TV-Gerät weitergeben können, da dies eine dynamische und unterhaltsame Möglichkeit ist, Ideen im Klassenzimmer zu verbreiten.

Durch die Verbindung mit Smart Boards oder anderen Audiooder visuellen Systemen können Inhalte ganz leicht übertragen oder Musik abgespielt werden.

Beim Teilen über AirPlay zeigt Keynote Redner-Notizen auf dem Gerät des Schülers/der Schülerin an, während er das Projekt der Klasse vorstellt. Diese technologischen Funktionalitäten und Erfahrungen stärken das Selbstvertrauen und Kenntnisse für das echte Leben bereits im Klassenzimmer.

Mit der Classroom App von Apple können Lehrkräfte den Bildschirm des Schülers/der Schülerin auf sichere Weise über AirPlay teilen.

Und außerhalb des Unterrichts prägt Apple TV das Schulerlebnis als Lösung für [digitale Unterschrift](https://www.jamf.com/resources/product-documentation/transform-communication-through-digital-signage/?utm_source=asset-link&utm_medium=pdf&utm_campaign=edtech-principles&utm_content=2021-07-23_school_). Es gibt eine wachsende Zahl von Digital Signage-Lösungen für den Bildungsbereich, die Apple TV nutzen, um Schulankündigungen, Aktivitäten oder Sicherheitshinweise sicher zu verwalten und zu präsentieren.

Mit Apple TV sind die Möglichkeiten endlos.

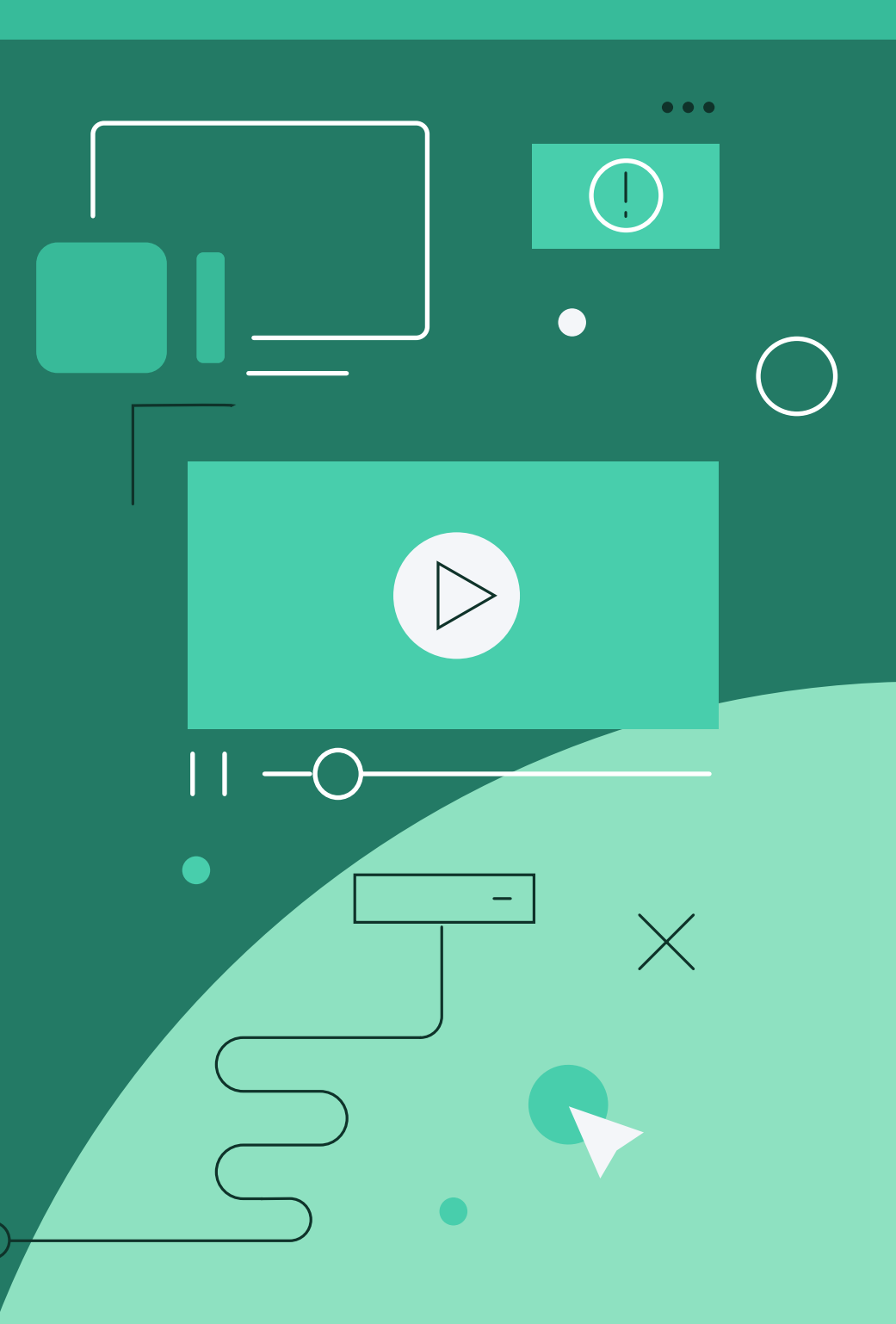

## **Lernressourcen**

## **Werden Sie zum Experten/zur Expertin für iPad Technologie im Bildungsbereich**

Schüler\*innen können am besten lernen, wenn Lehrkräfte unterstützt werden. Bei so vielen Ressourcen für Lehrkräfte mit allen Fähigkeitslevels ist für jeden was dabei, um loszulegen.

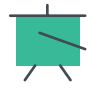

[Apple Teacher](https://appleteacher.apple.com/#/home/resources) - ein professionelles Lernprogramm - wurde speziell für Pädagog\*innen entwickelt, die Apple Hardware und Software verwenden. Mit dieser Ressource können sich Lehrkräfte Kenntnisse aneignen und sich mit den Geräten und Programmen vertraut machen, die Teil ihres Lehrplans und Unterrichts sind.

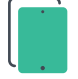

Das Programm [Apple Distinguished Educators \(ADE\)](https://www.apple.com/education/k12/apple-distinguished-educator/) zeichnet Vorreiter\*innen im Bildungsbereich aus, die Apple Technologie zur Transformation von Lehrund Lernmethoden nutzen. Diese Pädagog\*innen wollen die Welt verändern. Sie sind aktive Führungspersönlichkeiten aus der ganzen Welt, die andere dazu inspirieren, neu zu denken, was mit iPad und Mac möglich ist, um das Lernen für jeden Schüler/jede Schülerin ganz persönlich zu gestalten.

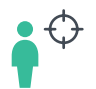

Und das Programm [Apple Distinguished School \(ADS\)](https://www.apple.com/education/k12/apple-distinguished-schools/) zeichnet führende Bildungseinrichtungen aus, die herausragende Leistungen und Visionen für Apple Technologie im Bildungswesen vorweisen können.

Œ

# **Sichern Sie Ihr Netzwerk und Ihre Benutzer\*innen.**

## **Schaffen Sie sichere, private Verbindungen überall dort, wo Schüler\*innen lernen.**

Schulen, die sich auf personalisiertes Lernen und unabhängige Schülerarbeit konzentrieren, sind anfällig und wollen wissen, dass ihre Schüler\*innen nicht durch Online-Bedrohungen gefährdet sind. Es müssen Lösungen gefunden werden, die sowohl für die Schüler\*innen als auch für das Personal geeignet sind.

Jamf Safe Internet basiert auf der Jamf Engine zur Filterung von Inhalten und zum Schutz vor Netzwerkbedrohungen und wurde entwickelt, um Schulen dabei zu helfen, Minderjährige vor schädlichen Inhalten zu schützen.

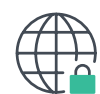

**Schutz vor Netzwerkbedrohungen**

Schutz vor Malware, Netzwerkbedrohungen, Spam und Phishing-Angriffen

#### **Content Filter**

Erstellen Sie die für jede Klasse geeignete Stufe der Inhaltskontrolle zum Schutz vor schädlichen Inhalten im Internet und passen Sie sie an.

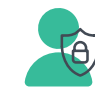

#### **Privatsphäre zuerst, Apple am besten**

Nutzen Sie die neueste DoH-Technologie, die auf Apple Plattformen verfügbar ist, um schädliche Inhalte zu verhindern, ohne die Privatsphäre der Schüler\*innen zu verletzen.

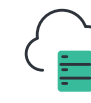

#### **Besser zusammenarbeiten Die**  enge Integration mit Jamf School und Jamf Pro macht die Bereitstellung und Synchronisierung zu einem Kinderspiel.

## **Jamf Educator**

Jamf Educator bietet sowohl Pädagog\*innen als auch Verantwortlichen für Bildungstechnologie eine maßgeschneiderte Plattform, um die Jamf Teacher App in einer praktischen und anwendbaren Simulationsumgebung kennenzulernen. Erleben Sie die einfachen, aber leistungsstarken Tools der Jamf Teacher App, ohne dass Sie sie in Ihrer Live-Umgebung einrichten müssen. Mit zwei Tracks, die der Rolle von Ed Tech und Pädagog\*innen gewidmet sind und jeweils 4 Stationen umfassen, vermittelt unsere Lernreise im eigenen Tempo das Wissen, die Fähigkeiten und das Selbstvertrauen, um die Jamf Teacher App zu implementieren und zu nutzen, die Kommunikation und die Arbeitsabläufe im Klassenzimmer zu verbessern und einfache Tools für Lehrer\*innen bereitzustellen, die Ihrer Schule zum Erfolg mit Apple verhelfen. Nach Abschluss können Sie an einem kurzen Test teilnehmen, um Ihre Jamf Educator Auszeichnung und Zertifikate für professionelle Entwicklung zu erhalten.

**Beginnen Sie Ihre [Jamf Educator](https://educator.jamf.com) Journey**

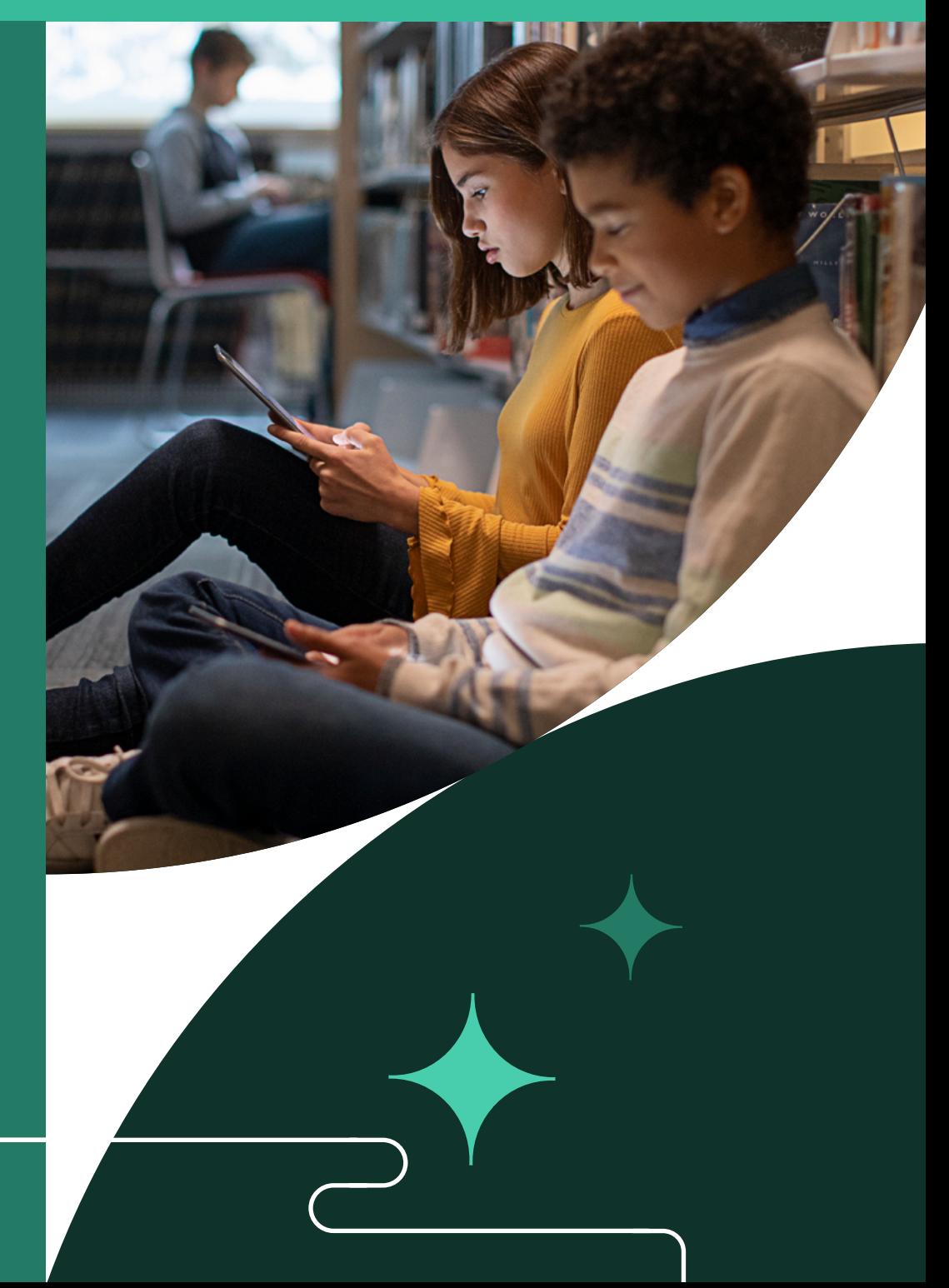

## **Keine Zeit wie die heutige**

Keine Sorge, wir wissen, das waren viele Informationen. Rom wurde auch nicht an einem Tag erbaut.

**So können Sie loslegen:**

Fragen Sie Ihre IT-Abteilung oder Technologie-Spezialist\*innen nach Jamf

 $\begin{array}{c} \textbf{1)} \end{array}$  (  $\begin{array}{c} \textbf{2)} \end{array}$  (  $\begin{array}{c} \textbf{3)} \end{array}$  (  $\begin{array}{c} \textbf{4} \end{array}$ 

Registrieren Sie sich für kostenlose Konten bei **[Showbie](https://apps.apple.com/us/app/showbie/id548898085)** und **[Explain](https://apps.apple.com/us/app/explain-everything-whiteboard/id1020339980)  [Everything](https://apps.apple.com/us/app/explain-everything-whiteboard/id1020339980)**

Verwalten Sie Ihre Apple Hardware- und Software-Lösungen mit Jamf School

 $\bullet$ 

Und weil wir wissen, wie großartig Lehrer\*innen sind, können Sie, sobald Sie mit den Werkzeugen von Apple und Drittanbieter\*innen vertraut sind, immer noch mehr erreichen und auf Zertifizierungen oder die angesehenen Apple Titel hinarbeiten.

# **Und schließlich haben wir eine Vorlage erstellt, mit der Sie Jamf beantragen können.**

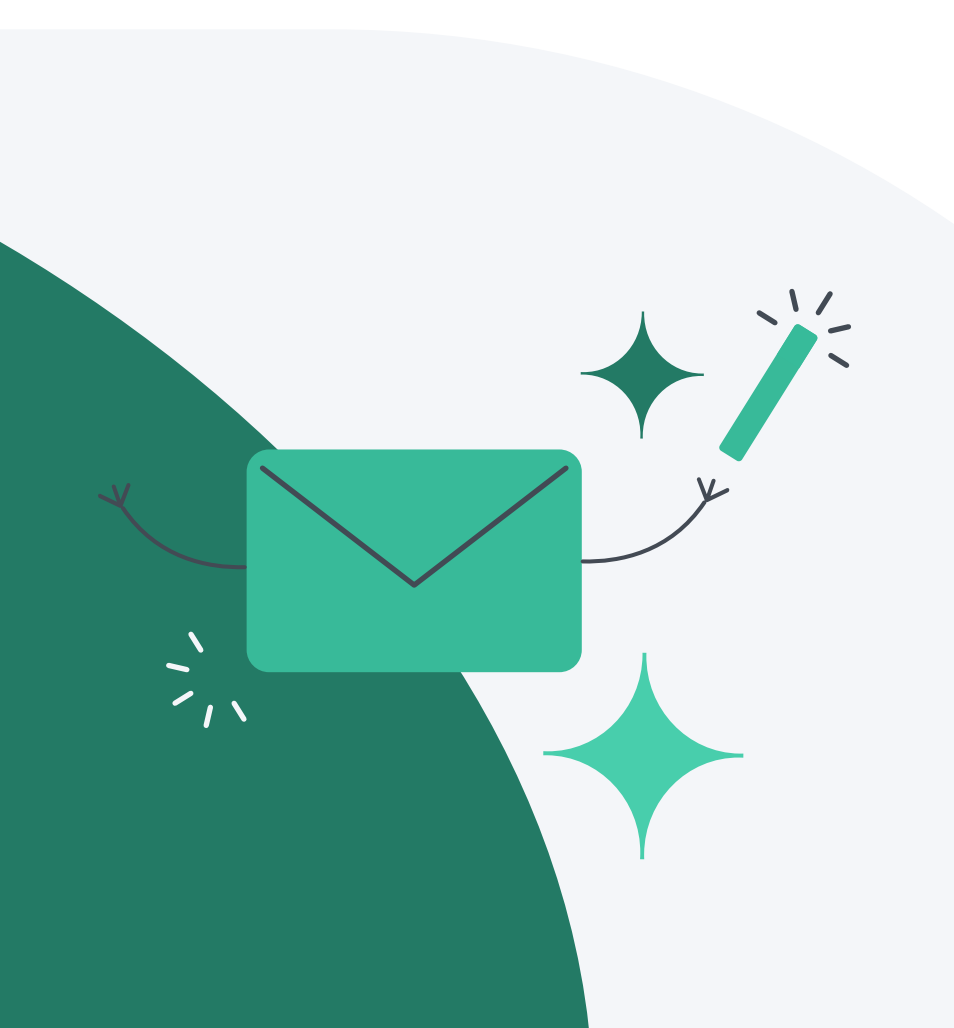

**Betreff: Liebe IT, wir brauchen Jamf!**

Hallo name

**Vielen Dank für deine Hilfe bei \_\_\_Problem\_\_\_\_\_\_ . Wenn du nicht so schnell zur Stelle gewesen wärst, hätten wir \_\_\_Lieblings-Lehrplan\_\_ nicht ausführen können.**

**Unsere iPads im Unterricht sind ausschlaggebend für den Erfolg unserer Schüler\*innen, denn sie unterstützen sie beim Entdecken, Entwerfen, Programmieren etc. Ich habe von einem großartigen Tool namens Jamf gehört, die bei Folgendem helfen:**

- $\odot$ **iPad Geräte fragen ständig nach Apple IDs**
- $\odot$ **Apps und Betriebssystemaktualisierungen**
- $\odot$ **Schüler\*innen setzen Passwörter und sperren mich aus**
- $\odot$ **Bedarf an Instrumenten für das Unterrichtsmanagement**
- $\odot$ **Maximierung unserer iPad Investition**

**Jamf kann dabei helfen, den Grundstein für die vielen anderen Möglichkeiten zu legen, die die Werkzeuge von Apple und andere tolle Apps wie Explain Everything und Showbie bieten.**

**Sie können sich** [hier für eine kostenlose Testversion anmelden](https://www.jamf.com/de/testversion-anfordern/jamf-school/)**, oder ich denke, unsere Freunde bei Apple können uns helfen, wenn Sie sie nach Jamf fragen. Vielen Dank für alles, was du tust!**